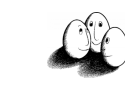

## Häufige Mengen ohne Kandidatengenerierung

Jiawei Han, Micheline Kamber 2006 (2nd ed.)

- ! Ziel 1: Kompression der Datenbank in eine Frequent-Pattern Tree Struktur (FP-Tree)
	- ! Stark komprimiert, vollständig bzgl. des Findens häufiger Mengen
	- **Vermeidung von aufwändigen Datenbankdurchläufen**
- ! Ziel 2: Entwicklung einer effizienten Methode zur Suche nach häufigen Mengen auf Basis von FP-Trees
	- ! Divide-and-conquer: Zerlegung der Aufgaben in kleinere **Teilaufgaben**
	- **Ohne Kandidatengenerierung**

Prof. Dr. Katharina Morik | Wissensentdeckung in Datenbanken SoSe 2008 1

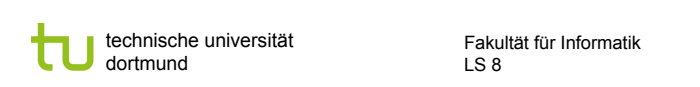

### FP-Tree: Items

- **Einfügen der Items in den Transaktionen nach Häufigkeiten** sortiert,
	- nicht-häufige Items werden nicht eingetragen
- ! Parallel anlegen: Header Table verweist auf das Vorkommen der items im Baum. Auch die Tabelle ist nach Häufigkeit geordnet.
	- **E.** Zu jedem Eintrag wird eine Liste von zugehörigen Knoten im Baum gespeichert

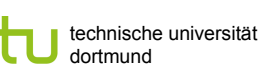

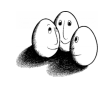

## FP-Tree: Transaktionen

- ! Ein FP-Tree fasst Transaktionen als Wörter auf und stellt gemeinsame Präfixe verschiedener Wörter dar.
- ! Für jede Transaktion wird ein Pfad im FP-Tree angelegt:
	- **Pfade mit gemeinsamem Präfix**  $\rightarrow$  Häufigkeit aller Knoten auf dem Weg + 1 und Suffix darunter hängen
	- **Kein gemeinsamer Präfix vorhanden** 
		- $\rightarrow$  neuen Zweig anlegen

Prof. Dr. Katharina Morik | Wissensentdeckung in Datenbanken SoSe 2008

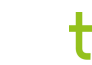

technische universität dortmund

Fakultät für Informatik LS 8

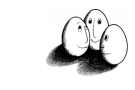

## Konstruktion eines FP-Trees

#### **Schritte:**

- 1. Finde häufige 1-Mengen
- 2. Ordnung nach absteigender Häufigkeit
- 3. Konstruiere FP-Tree und Header Table während eines 2. **Datenbankdurchlaufs**

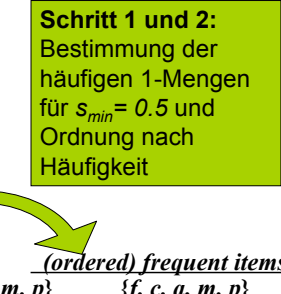

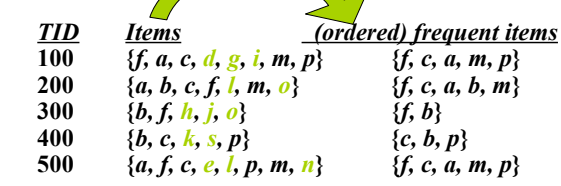

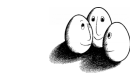

# Konstruktion eines FP-Trees

#### **Schritte:**

- 1. Finde häufige 1-Mengen
- 2. Ordnung nach absteigender Häufigkeit
- 3. Konstruiere FP-Tree und Header Table während eines 2. Datenbankdurchlaufs

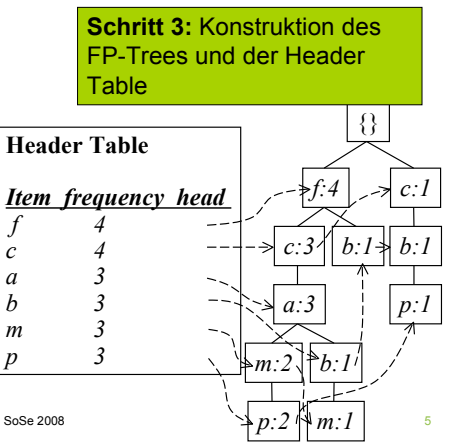

Prof. Dr. Katharina Morik | Wissensentdeckung in Datenbanken SoSe 2008

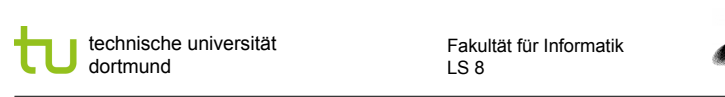

#### Finden häufiger Mengen mit FP-**Trees**

- ! Grundidee (divide-and-conquer)
	- **Rekursives Anwachsen häufiger Mengen unter Ausnutzung** des FP-Trees
- ! Methode
	- ! Konstruiere die Conditional Pattern Base (Schritt 1) für jedes Item und berechne auf dieser dann den Conditional FP-Tree (Schritt 2)
	- ! Wiederhole diesen Prozess für jeden neuen Conditional FP-Tree…
	- ! …bis der resultierende FP-Tree leer ist.

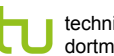

technische universität dortmund

Fakultät für Informatik LS 8

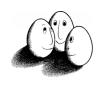

#### Vorteile von FP-Trees

- **·** Vollständigkeit:
	- **Es wird niemals ein langes Pattern einer Transaktion geteilt**
	- ! Die notwendigen Informationen zum Finden der Frequent Itemsets bleiben vollständig erhalten
- ! Kompaktheit:
	- **E.** Reduktion irrelevanter Informationen nicht-häufige Items werden nicht gespeichert.
	- ! Durch die Ordnung nach absteigender Häufigkeit werden häufigere Items wahrscheinlicher mehrfach verwendet.
	- ! Speicheraufwand ist niemals größer als für die Originaldatenbank. Beispiel: Für Connect-4 DB ist die Kompressionsrate größer als 100!

Prof. Dr. Katharina Morik | Wissensentdeckung in Datenbanken SoSe 2008 6

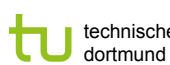

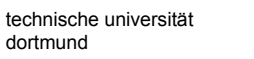

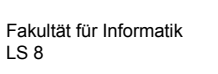

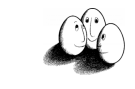

#### Schritt 1: FP-Tree zu Conditional Pattern Base

- ! Die Header Tabelle durchgehen. Die Verweise führen zu den Pfaden, in denen das Item vorkommt.
	- ! Das Item wird als Suffix betrachtet und alle Präfixe davon als Bedingungen für dieses Suffix. Die Präfixe werden in die Conditional Pattern Base eingetragen.
	- ! Die Häufigkeiten der Präfixe werden im Knoten selbst abgelesen und ebenfalls eingetragen.

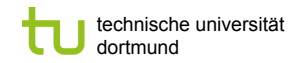

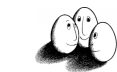

#### Schritt 1: Conditional Pattern Base

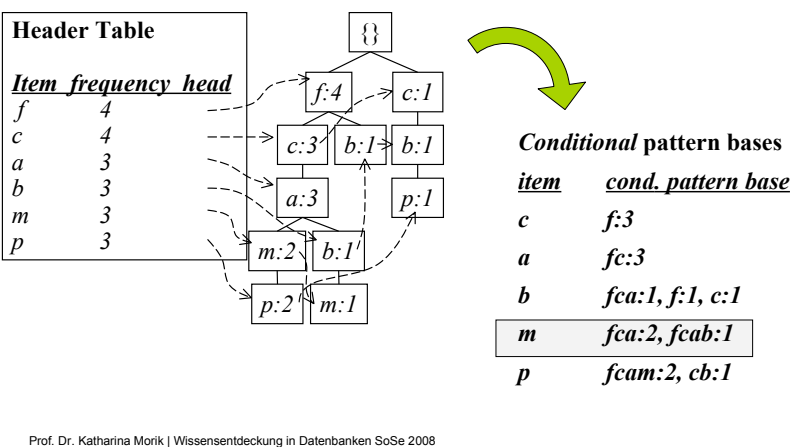

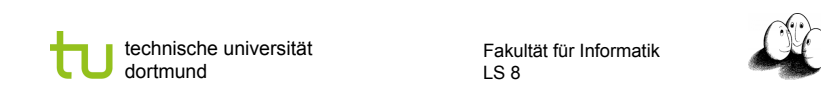

#### Schritt 1: Conditional Pattern Base

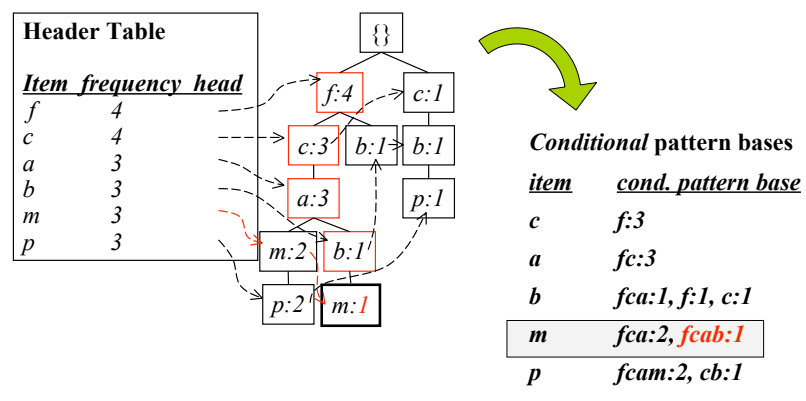

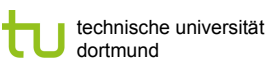

Fakultät für Informatik LS 8

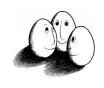

## Schritt 1: Conditional Pattern Base

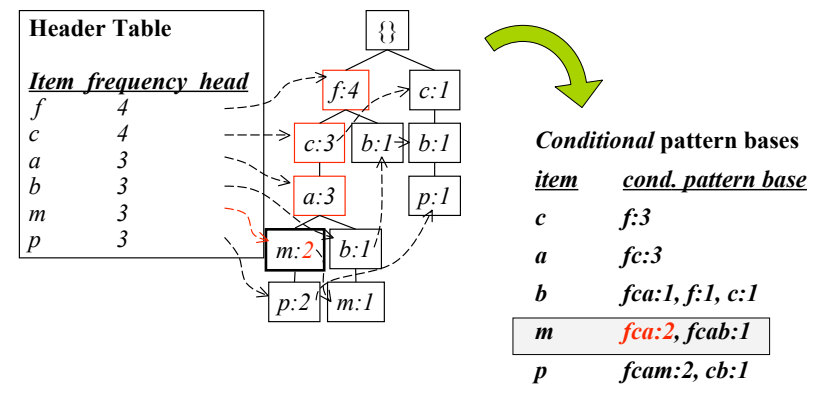

Prof. Dr. Katharina Morik | Wissensentdeckung in Datenbanken SoSe 2008

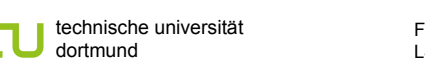

Fakultät für Informatik LS 8

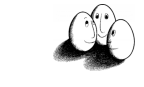

#### Schritt 2: Conditional Pattern Base zu Conditional FP Tree

- ! Präfixpfade eines Suffixes bilden die bedingte Basis, d.h. sie werden im Prinzip wie Transaktionen einer ursprünglichen Datenbank behandelt.
- ! Diejenigen Präfixpfade, die häufiger als smin sind, bilden den bedingten FP-Tree (wie zuvor).
- **Es kann mehrere Pfade im bedingten Baum geben!**

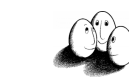

# Schritt 2: Conditional FP-Tree

- ! Benutze jeden Eintrag in der Conditional Pattern Base als "Transaktion" einer Datenbank (hier: 2 Transaktionen mit fca und eine Transaktion mit fcab)
- ! Generiere hieraus den zugehörigen Conditional FP-Tree

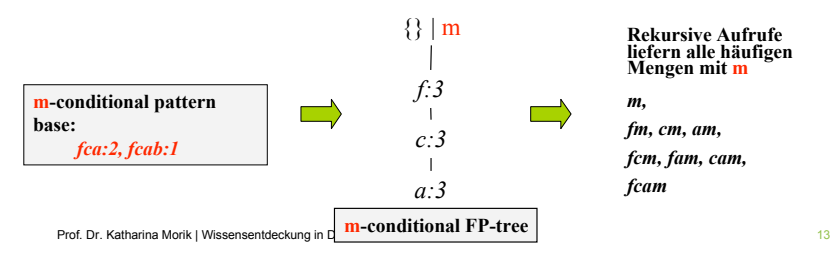

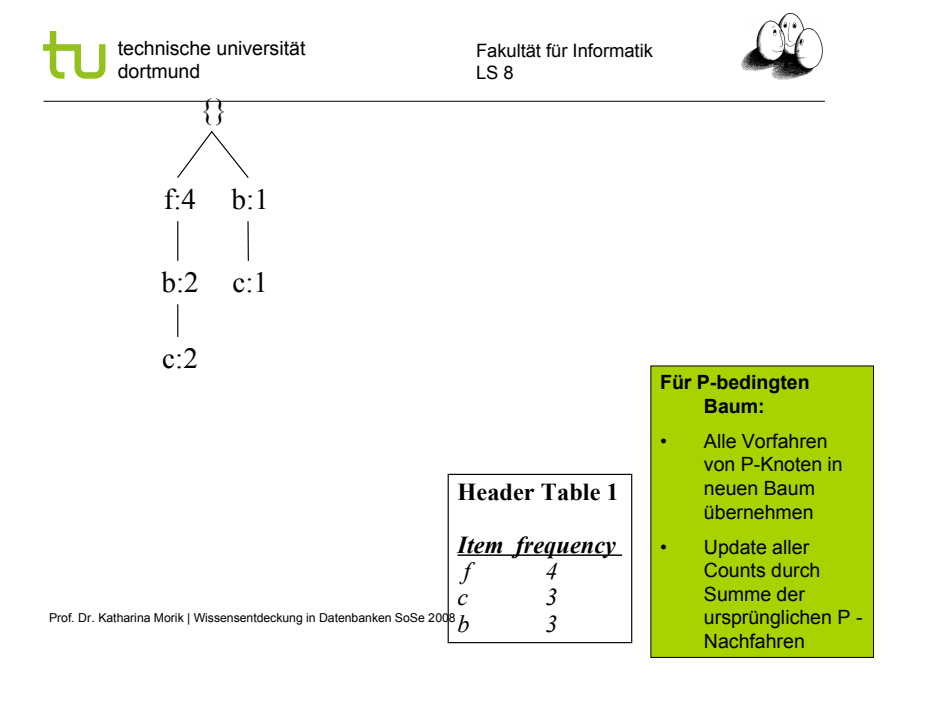

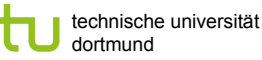

Fakultät für Informatik LS 8

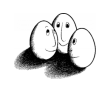

## Vollständiges Beispiel

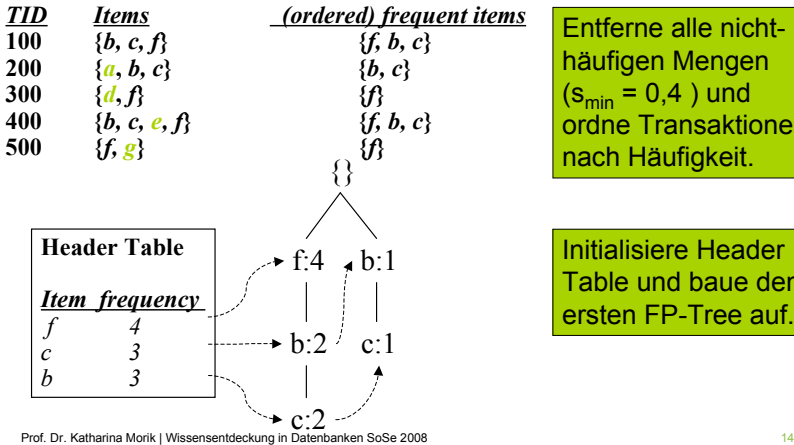

Entferne alle nichthäufigen Mengen  $(s_{\min} = 0.4)$  und ordne Transaktionen nach Häufigkeit.

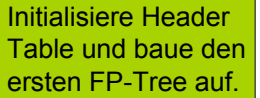

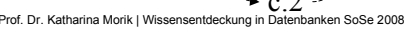

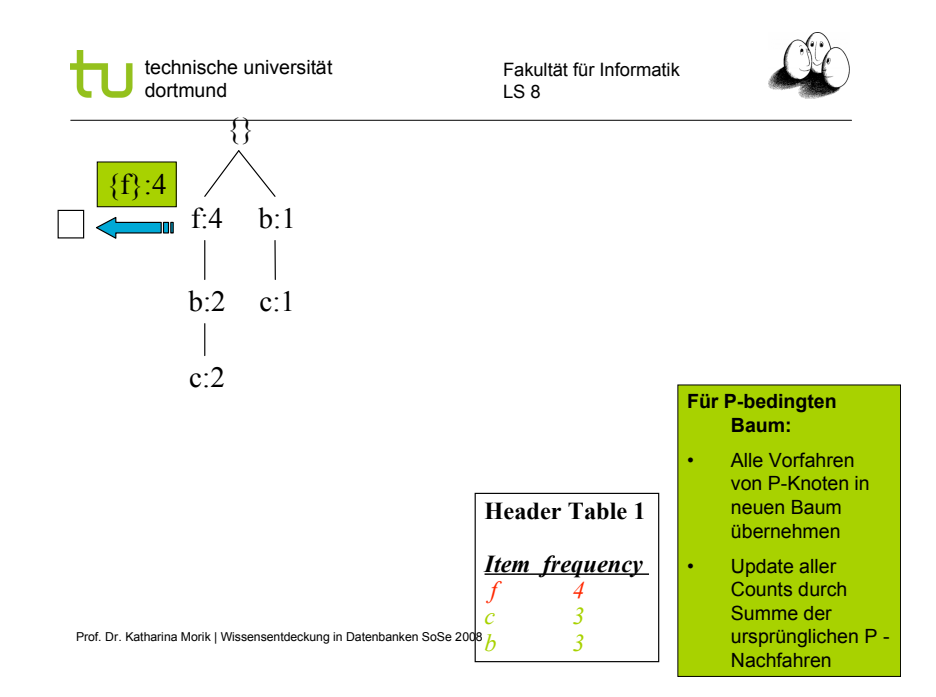

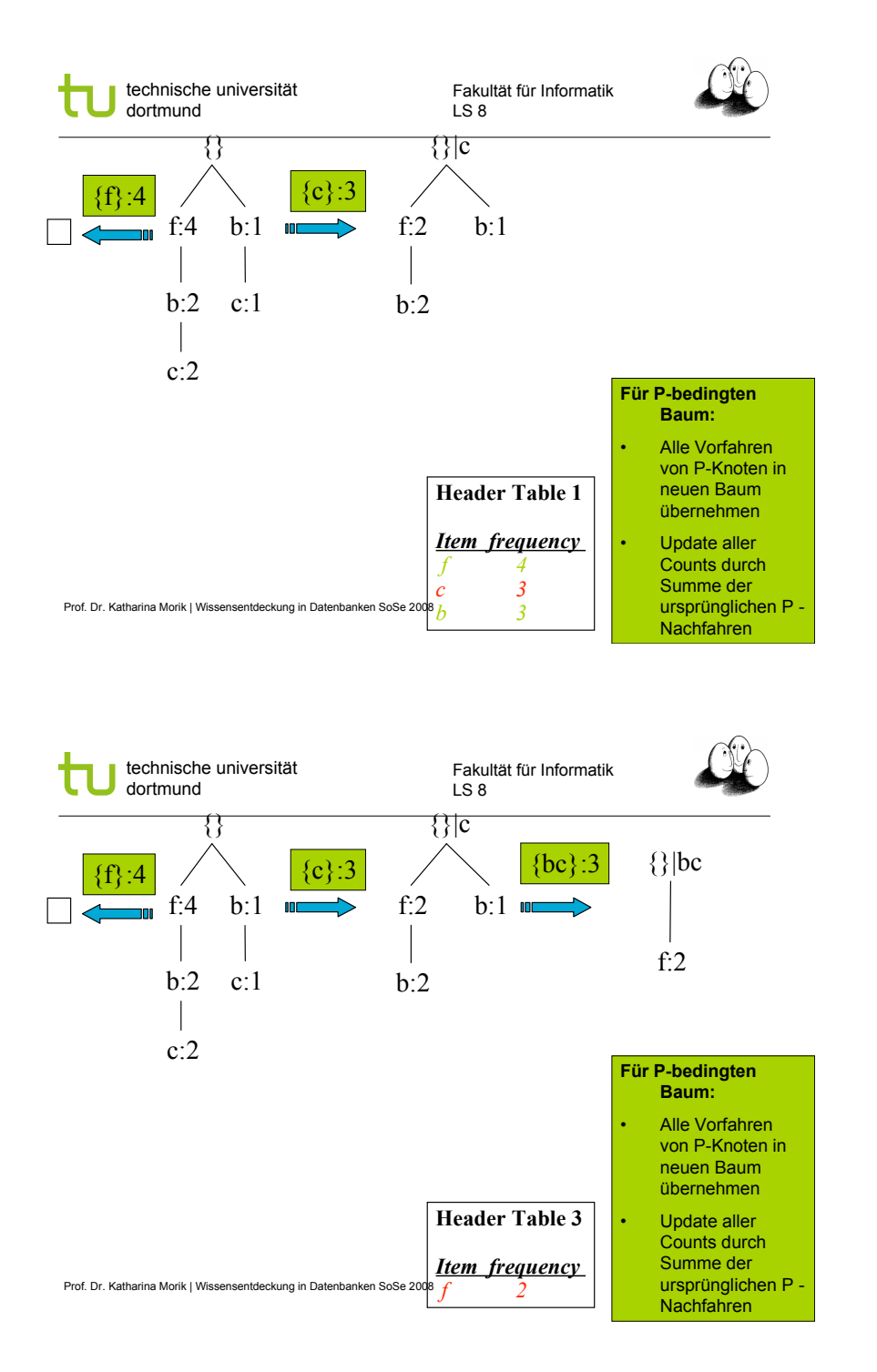

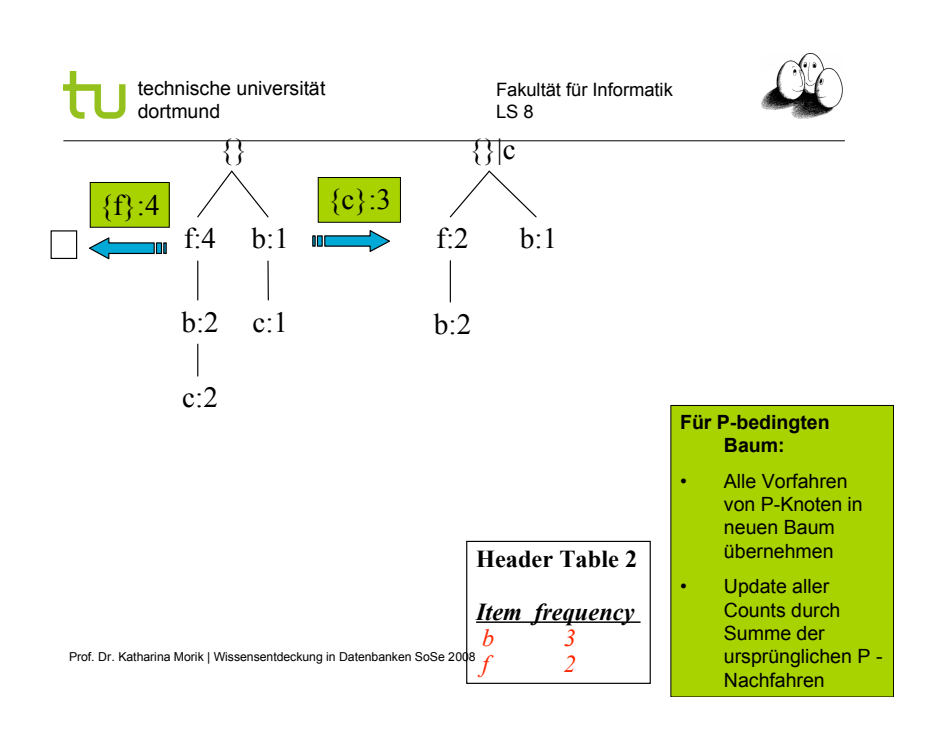

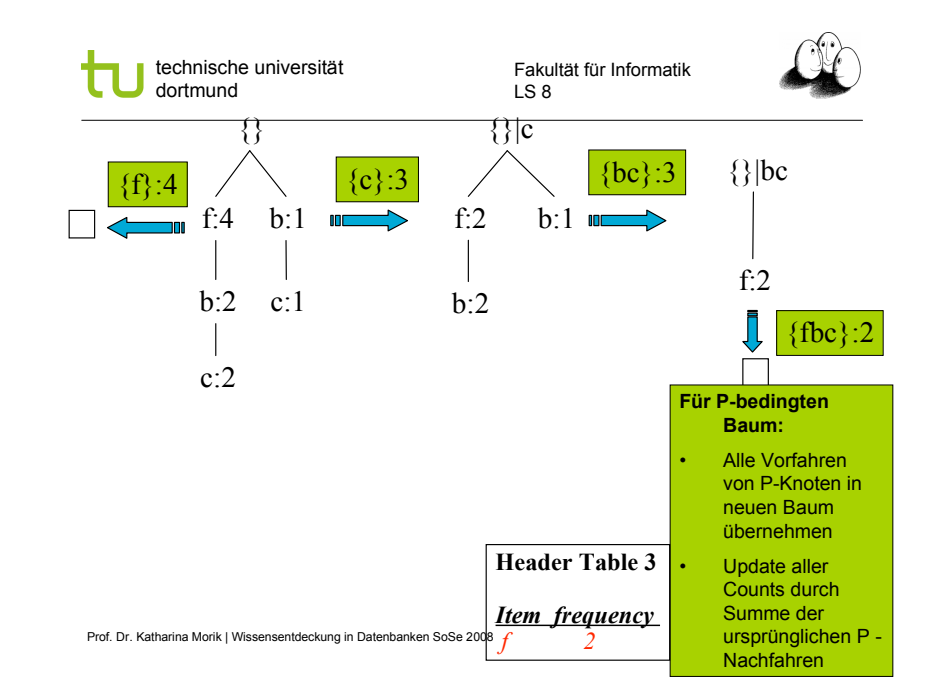

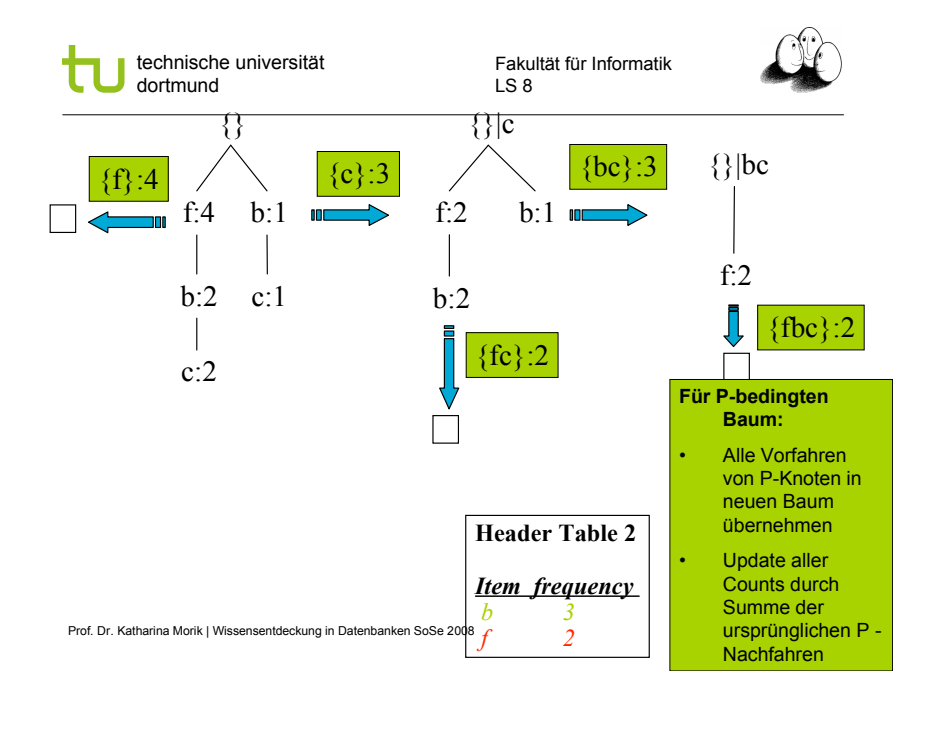

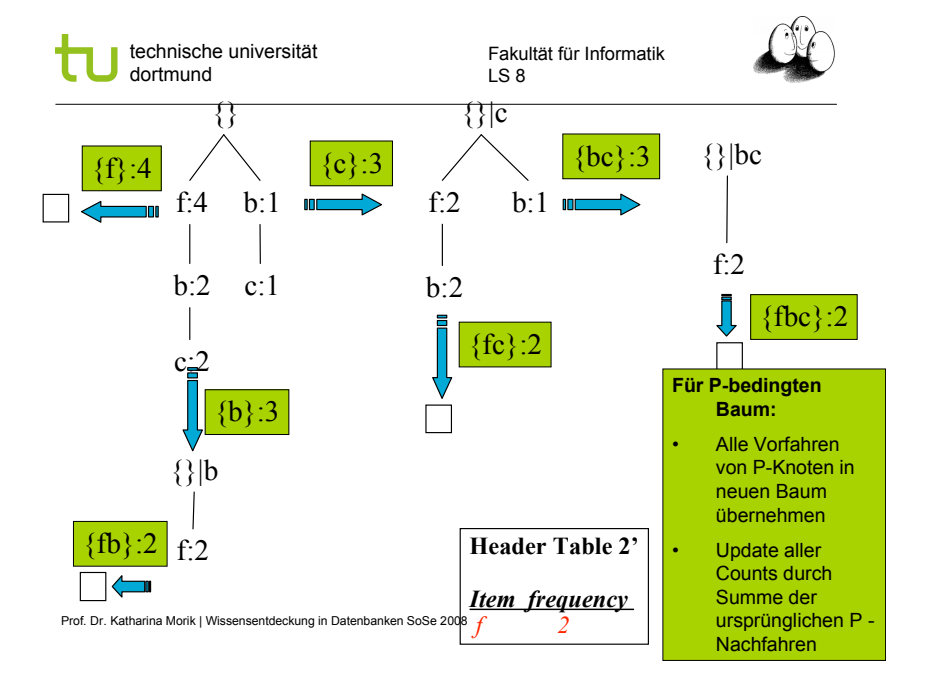

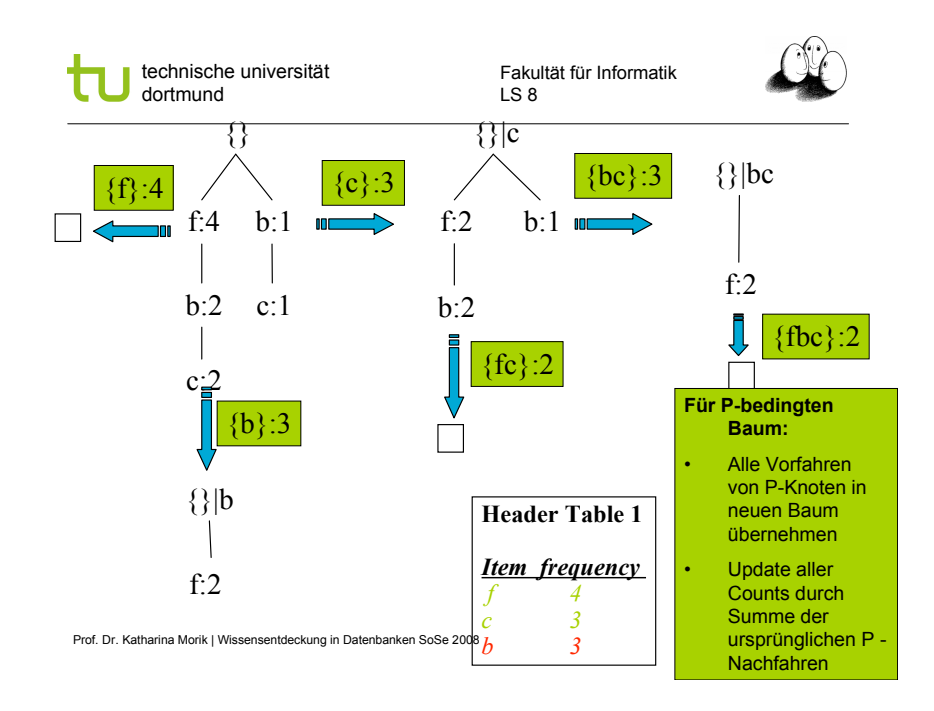

technische universität dortmund

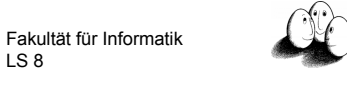

#### Grundlagen Frequent Pattern Growth

- **Pattern Growth Property** 
	- **E** Sei  $\alpha$  ein häufiges Item Set und B sei die Conditional Pattern Base von  $\alpha$ . Sei weiter  $\beta$  ein Item Set in B.  $\alpha \cup \beta$  ist ein häufiges Item Set gdw.  $\beta$  häufig ist in B.

LS 8

- **E** "abcdef" is ein häufiges Item Set gdw.
	- ! "abcde " häufig ist und
	- ! "f " häufig ist in der Menge von Transactionen, die "abcde " enthalten

*f 2* Prof. Dr. Katharina Morik <sup>|</sup> Wissensentdeckung in Datenbanken SoSe <sup>2008</sup> <sup>24</sup>

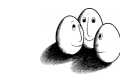

# Algorithmus FP-growth

- ! Input: D eine Transaktionsdatenbank, smin ein Schwellwert der Häufigkeit
- ! Scan von D, Erstellen der Menge F häufiger items und ihrer Häufigkeiten, Ordnen von F in absteigender Häufigkeit.
- ! Wurzel des FP Trees ist Null. Für jede Transaktion Trans in D:
	- **nach Häufigkeit gemäß F geordnete items in Trans werden zur** Liste [p|P], wobei p das erste item und P die restlichen sind. insert\_tree([p|P],T)
	- **EXECUTE:** FP-growth(FP\_tree, null)

technische universität dortmund

Fakultät für Informatik LS 8

#### FP-growth(Tree, a)

- **Wenn Tree ein einziger Pfad P ist,** 
	- $\blacksquare$  dann generiere für jede Kombination  $\beta$  von Knoten in P Muster  $\beta \cup \alpha$  mit support = min { support eines items in  $\beta$  }.
- **Sonst für jedes a**<sub>i</sub> in header von Tree
	- generiere Muster  $\beta = a_i \cup \alpha$  mit support =  $a_i$  support;
	- $\blacksquare$  konstruiere Conditional Pattern Base von  $\beta$  und daraus den Conditional FP-Tree von  $\beta$  : Tree $\beta$
	- **Wenn Treeß noch nicht {}, dann FP-growth(Treeß,**  $\beta$ **)**
	- **E** FINFACH rekursiv bis leer

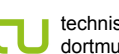

technische universität dortmund

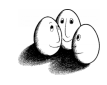

# Routine: insert\_tree([p|P],T)

- **.** Wenn T ein Kind N hat mit N item name  $=$  p item name dann erhöhe Häufigkeit von N +1.
- ! Sonst bilde neuen Knoten N mit Häufigkeit = 1 direkt unter T und füge Knotenverweise zu den Knoten i mit dem selben i.item\_name ein.
- **Solange P nicht**  $\{ \}$  **ist, insert tree(P,N).**

Prof. Dr. Katharina Morik | Wissensentdeckung in Datenbanken SoSe 2008

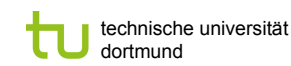

Fakultät für Informatik LS 8

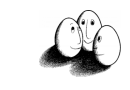

### Wie schnell ist FP-growth?

- **Empirische Performanzanalysen zeigten, dass FP-growth** etwa eine Größenordnung schneller ist als Apriori
- **Begründung** 
	- ! Keine Kandidatengenerierung, keine Kandidatentests
	- ! Wesentlich kompaktere Datenstruktur
	- **E.** Keine wiederholten Datenbankscans
	- ! Basisoperationen sind Zählen und Aufbau der FP -Trees

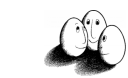

#### FP-growth vs. Apriori: Einfluss von  $s_{min}$

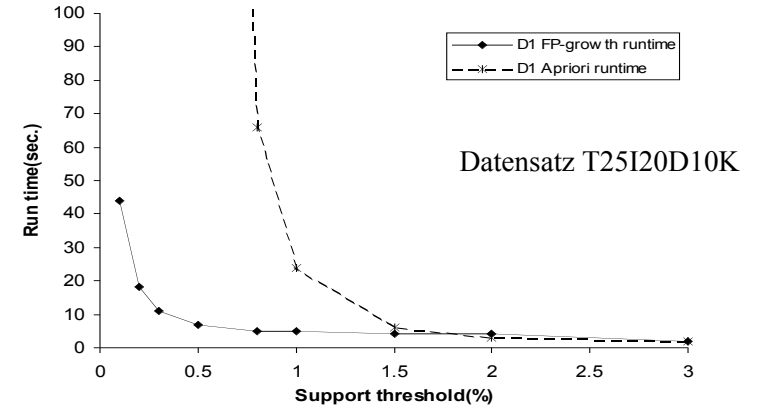

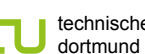

technische universität

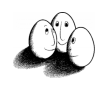

#### Was wissen wir jetzt?

- **EXECT** FP-growth als Alternative zu Apriori
	- **E** Schneller, weil keine Kandidaten generiert werden
	- ! Kompaktes Speichern
	- **Basisoperation ist einfach Zählen**
- ! Der FP-Tree gibt Präfixbäume für ein Suffix an
- **-** Die Ordnungsrelation ist die Häufigkeit der Items
	- **Der Baum wird vom häufigsten zum seltensten gebaut**

Prof. Dr. Katharina Morik | Wissensentdeckung in Datenbanken SoSe 2008 30